**Suite de 3 cours interactifs**

#### *Objectif pédagogique*

Le logiciel **Microsoft Access** est destiné à la création et à la gestion de bases de données relationnelles. Au cours des trois cours consacrés à ce logiciel, vous apprendrez, petit à petit, à créer de telles bases de données, et à traiter leurs données par la suite.

**TOSA** 

Vous vous familiariserez tout d'abord avec l'environnement du logiciel et avec la terminologie utilisée. Vous apprendrez à présenter vos propres tables, à définir les propriétés de leurs champs et à saisir dans les tables ainsi créées les données requises. Vous relierez les tables créées à l'aide de relations réciproques et vous définirez les propriétés des liens établis. Vous prendrez connaissance de la manière dont il faut agencer une base de données afin de pouvoir travailler plus efficacement avec elle. À l'aide des requêtes, vous apprendrez à sélectionner les données nécessaires des tables et, à l'aide des calculs, à en déduire d'autres informations. Vous apprendrez également à travailler avec des requêtes action spéciales. Vous représenterez graphiquement et de manière appropriée les données des tables conjointement avec les données obtenues grâce aux requêtes, à l'aide de formulaires qui vous faciliteront aussi la saisie de nouvelles données dans les bases de données. En même temps, vous préparerez à l'impression les données sélectionnées en utilisant des états que vous esquisserez vous-même. Afin d'automatiser le travail avec les bases de données et de contrôler les données saisies, vous apprendrez à créer des macros. Vous vous familiariserez également avec l'importation et l'exportation de données à travers les bases de données et avec l'enregistrement même d'objets isolés de la base de données.

## **Liste des cours**

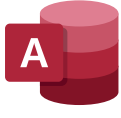

MS Access : Débutant MS Access : Intermédiaire MS Access : Avancé

**3 cours 66 leçons 33 heures**

**Langues disponibles FR UK**

**INTER ACTIF**

**Versions disponibles** 2019 - 2016 - 2013

**Certification TOSA** 

### **Public cible**

Utilisateur courant de l'ordinateur de bureau

A<sub>z</sub> Altercampus

**Microsoft Access : débutant**

## **INTER ACTIF TOSA**

#### *Objectif pédagogique*

Dans le cours Microsoft Access : Débutant, vous vous familiariserez avec la terminologie utilisée dans les bases de données relationnelles ainsi qu'avec les concepts de bases dans le logiciel Microsoft Access. Vous apprendrez différentes techniques pour créer des tables et vous paramétrerez les propriétés de leurs champs. Vous apprendrez ensuite à analyser les données des tables à l'aide des requêtes Sélection, grâce auxquelles vous calculerez de nouvelles données en utilisant les expressions entrées. Vous vous exercerez à interconnecter des tables et à conserver leur intégrité référentielle. Pour finir, vous créerez, en vous laissant guider, un formulaire simple et un état.

## **Liste des leçons**

- Introduction aux bases de données et leurs objets
- Environnement du programme Access
- Créer une table dans le mode Feuille de données
- Mode Création
- Types de données de champ avancés
- Validation des données dans une table
- Analyse des relations entre les tables
- Relations entre les tables
- Intégrité référentielle
- Naviguer dans les tables
- Rechercher des enregistrements et les modifier
- Trier et filtrer les données dans les tables
- Requêtes Sélection
- Créer une requête Sélection
- Critères dans les requêtes Sélection
- Champs calculés dans les requêtes
- Joindre des tables dans une requête
- Champ de recherche dans les tables
- Modifier une colonne de recherche
- Créer automatiquement des formulaires
- Créer des états

## **Langue du logiciel**

**FR** Microsoft Access

## **Versions disponibles**

2019 - 2016 - 2013

#### **Contenu du cours**

Test d'entrée (facultatif) 21 leçons Test final

### **Contenu des leçons**

Leçons, Exercices, Questions

## **Durée prévue de l'étude**

11 heures

#### **Public cible**

Utilisateur courant de l'ordinateur de bureau

**CertificationTOSA** 

**Microsoft Access : intermédiaire**

#### *Objectif pédagogique*

Dans le cours Microsoft Access : Intermédiaire, vous apprendrez à calculer de nouveaux éléments dans des requêtes, à l'aide des fonctions requises Vous créerez également des requêtes avec des totaux et avec des paramètres. Vous vous familiariserez avec les propriétés de liaison de tables et vous examinerez comment cette liaison peut influencer les résultats des requêtes créées. Vous réaliserez un formulaire dans le mode Création et vous apprendrez à créer dans le document des éléments calculés. Vous créerez et modifierez également un état, dans lequel vous effectuerez par la suite des calculs. Vous insérerez dans le formulaire et dans les états divers contrôles, y compris des sous-formulaires et des sous-états.

## **Liste des leçons**

- Copier et importer des données externes
- Requête Paramètre
- Jointure des tables dans une requête
- Créer manuellement des jointures dans les requêtes
- Expressions dans les requêtes
- Fonctions dans les expressions complexes
- Paramètres avancés des propriétés des champs
- Totaux
- Requêtes d'agrégation
- Requêtes Analyse croisée
- Trier et filtrer les données dans les formulaires
- Mode Création des formulaires
- Créer un formulaire dans le mode Création
- Modifier un formulaire
- Modifier les contrôles des formulaires
- Champs calculés et mise en forme conditionnelle
- Zone de liste déroulante dans les formulaires
- Groupe d'options dans les formulaires
- Ordre de tabulation des contrôles
- Formulaire avec sous-formulaire
- Insérer un sous-formulaire en mode Création
- Limiter le changement des données des formulaires
- Regroupement et agrégation de données
- Modifier des états
- Options avancées des états
- Mise en page de l'état avant l'impression

## **Langue du logiciel**

**INTER ACTIF**

**FR** Microsoft Access

## **Versions disponibles**

2019 - 2016 - 2013

**TOSA** 

#### **Contenu du cours**

Test d'entrée (facultatif) 26 leçons Test final

### **Contenu des leçons**

Leçons, Exercices, Questions

## **Durée prévue de l'étude**

13 heures

#### **Public cible**

Utilisateur courant de l'ordinateur de bureau

**CertificationTOSA** 

**Microsoft Access : avancé**

#### *Objectif pédagogique*

Dans le cours **Microsoft Access : Avancé**, vous vous familiariserez d'abord avec les requêtes action. Vous étudierez divers types de requêtes dans le mode SQL et vous vous familiariserez avec les clauses de base de ce langage. Pour automatiser le travail dans les bases de données, vous apprendrez à créer et à utiliser des macros. Vous vous concentrerez sur l'importation et l'exportation d'objets et de leurs données. Vous examinerez en détail les possibilités d'impression des données de différents types d'objets et vous vous familiariserez avec la normalisation des données. Vous étudierez également les possibilités de navigation dans les bases de données.

## **Liste des leçons**

- Requêtes Ajout et Mise à jour
- Requête Suppression et Création de table
- Langage SQL
- Définir une requête à l'aide du langage SQL
- Formulaire pour les paramètres d'une requête
- Bases des macros
- Associer un bouton à une macro
- Validation des données à l'aide des macros
- Évaluer des données à l'aide d'une macro
- Exporter les données d'une base de données
- Fractionner une base de données
- Importation et exportation automatisée des données
- Importer et exporter dans le format XML
- Dépendances des objets et héritage des propriétés
- Volet de navigation
- Navigation dans la base de données
- Protection et sécurité dans Access
- Impression et documentation des objets
- Normalisation des données

## **Langue du logiciel**

**INTER ACTIF**

**FR** Microsoft Access

## **Versions disponibles**

2019 - 2016 - 2013

**TOSA** 

#### **Contenu du cours**

Test d'entrée (facultatif) 19 leçons Test final

### **Contenu des leçons**

Leçons, Exercices, Questions

## **Durée prévue de l'étude**

10 heures

#### **Public cible**

Utilisateur courant de l'ordinateur de bureau

**CertificationTOSA** 

A<sub>z</sub> Altercampus